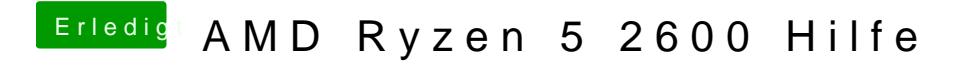

Beitrag von tackerJim vom 10. Januar 2019, 05:35

Oder fehlt bei mit generell USB 2.0?